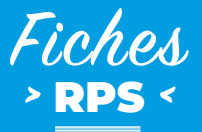

# **Gestion d'un accident de travail grave**

*Gestion d'un événement traumatisant*

## Au moment de l'événement grave

#### **DANS L'IMMÉDIAT : PROTÉGER - ALERTER - SECOURIR**

#### **• Protéger :**

- Supprimer le danger
- Isoler le sanger
- Soustraire la victime du danger.
- **• Appeler le(s) sauveteur(s) secouriste(s) du travail**, s'il y en a et les secours :
	- **112 :** numéro d'urgence européen depuis un portable
	- **15 :** SAMU
	- **18 :** pompiers
	- **114 :** numéro d'urgence pour les sourds et malentendants
- **• Réaliser les gestes de premier secours** et suivre les consignes des services de secours ;
- **• Isoler la ou les victimes** notamment des regards (type paravent) et éviter l'attroupement ;
- **• Faciliter l'accès des secours** (guidage) ;
- **• Prévenir la hiérarchie.**

## Suite à l'événement grave

#### **DANS LES HEURES QUI SUIVENT**

- Contacter le service de prévention et de santé au travail ;
- Réunir une cellule de crise : employeur, sauveteur secouriste du travail, représentant du personnel, médecin / infirmier du travail / psychologue du travail, si possible ;
- Préparer la communication aux collègues de proximité et leur annoncer l'événement\* ;
- Communiquer auprès des autres salariés de l'entreprise ;
- Prendre en charge les témoins de l'événement (ils ne doivent pas rentrer seuls.) ;
- Donner la possibilité aux salariés concernés de s'exprimer, mettre à disposition une salle ;
- Évaluer la nécessité d'un débriefing psychologique et le délai. Le planifier si nécessaire. Le service de prévention et de santé au travail peut vous conseiller.

#### **INTERVENTION RAPIDE DE LA HIÉRARCHIE**

- Évaluer la situation : identifier les personnes impliquées, recueillir les éléments factuels auprès des personnes témoins ;
- S'assurer que la 1ère partie « protéger / alerter / secourir » a bien été réalisée ;
- Gérer l'activité du site : décider de suspendre partiellement ou complètement l'activité ;
- Se mettre à la disposition des secours et forces de l'ordre (hiérarchie et témoins), et répondre à leurs besoins ;
- Informer la personne de confiance de la victime : survenue de l'accident et lieu de transport du blessé.

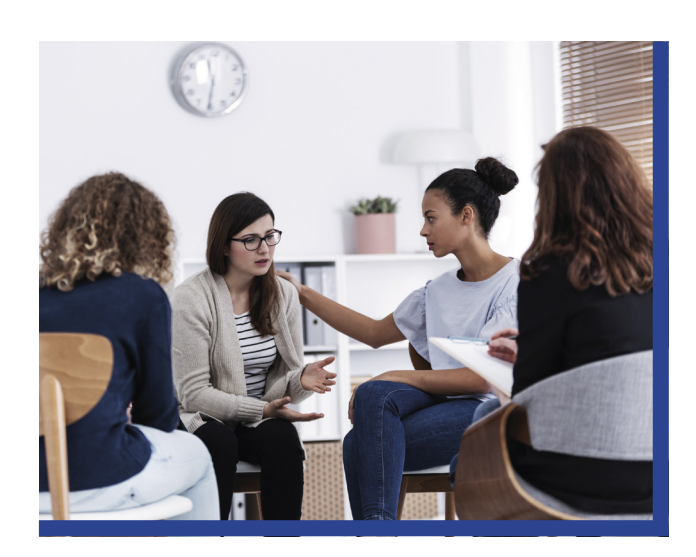

\* Voir la fiche RPS «annoncer un événement grave ou un décès»

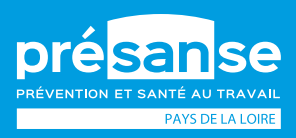

Plus d'info sur **[presanse-paysdelaloire.fr](http://presanse-paysdelaloire.fr)** En savoir plus sur **les fiches RPS**

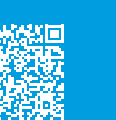

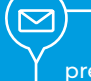

**Contacter votre SPSTI** [presanse-paysdelaloire.fr/service](http://presanse-paysdelaloire.fr/service)

#### **DANS UN SECOND TEMPS**

- Donner la possibilité aux salariés de prendre rendez-vous avec leur médecin traitant, avec le médecin du travail et/ ou la cellule d'écoute si elle a été déclenchée ou autres professionnels.
- Gérer l'administratif :
	- Prévenir l'inspection du travail (dans les 12 heures),
	- CPAM : déclaration d'accident de travail pour les victimes et éventuellement les témoins (dans les 48 heures),
	- Contacter vos assurances,

!<br>!

- Porter plainte, si nécessaire,
- S'assurer que le médecin du travail a bien été prévenu.
- En lien avec la cellule de crise, planifier une réunion avec les représentants du personnel pour analyser les causes et définir le plan d'actions.
- Se tenir à la disposition des forces de l'ordre, s'il y a une poursuite de l'enquête.
- Identifier la personne qui assurera le lien avec les victimes, témoins ou familles.

### **DANS LES JOURS QUI SUIVENT**

- Réaliser la réunion avec les représentants du personnel pour analyser les causes et déclencher le plan d'actions.
- Distribuer aux salariés la fiche « stress posttraumatique ».
- Organiser, si nécessaire, l'intervention d'un psychologue du travail qui organisera un débriefing collectif.
- Communiquer sur la santé du (des) salarié(s) blessé(s) avec leur accord.

### **EN CAS DE DÉCÈS**

- Rester en contact avec la famille, afin de connaître ses besoins et la date des obsèques.
- Favoriser la présence d'un représentant de la direction aux obsèques.
- Si possible, libérer les salariés pour se rendre aux obsèques.
- Voir d'éventuelles modalités d'aide financière pour la famille.
- Soutien par remise du cahier de condoléances, courrier, couronne de fleurs…
- Faciliter la restitution des affaires de la personne décédée aux membres de la famille.
- Accompagner la famille, si elle le souhaite et si cela est possible, sur le lieu du décès au travail.
- Proposer une minute de silence.

### **LIEN UTILES**

• Accompagner un événement traumatique en milieu de travail :

[https://www.souffrance-et-travail.com/media/pdf/guide\\_](https://www.souffrance-et-travail.com/media/pdf/guide_evenement_traumatique.pdf) [evenement\\_traumatique.pdf](https://www.souffrance-et-travail.com/media/pdf/guide_evenement_traumatique.pdf)

#### **CUMP (cellule d'urgence médico psychologique). Elle est déclenchée par le SAMU : faire le 15.**

Historiquement créée pour les victimes d'attentats et de catastrophes de grande ampleur. Elle intervient aussi pour des événements violents, braquages, incendies, suicides… dès lors qu'ils se déroulent au sein d'un groupe de personnes.

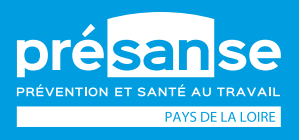

Plus d'info sur **[presanse-paysdelaloire.fr](http://presanse-paysdelaloire.fr)** En savoir plus sur **les fiches RPS**

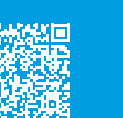

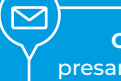